# SMTP Prober Crack Free [32l64bit] [April-2022]

**Download** 

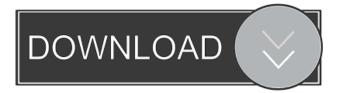

# SMTP Prober Crack PC/Windows [2022-Latest]

SMTP Prober Crack Mac allows you to test your SMTP settings. You will have to fill in some required fields and then click the test button. If everything is correct then your message should be delivered. You can set one of the following options to control the settings are time. To do that just press the radio button on the first settings form and then press the "Add" button. When you press "Add" the radio button will be displayed on the second settings form. SMTP Prober Versions: SMTP Prober Versions: SMTP Prober version 1.2.0 Copyright 2005-2006 Tim Salters About Tim Salters TIM SALTER - Computer Science Consultant I am a computing and electronics enthusiast. I am interested in robotics, low-cost microcontrollers, electronics, programming, electronics, design, and computer networks design. I also work as a computer programmer for a microcontroller company. I am also an amateur radio operator. I have been operating since 1990. Like any other software engineer, I use my knowledge to developed network programs, etc. Thanks for taking the time to look at my web site. If you like the site, please tell me. If you do use my designs, please tell me. Thanks. I have over 20 years experience in programming, and I am a registered program engineer. I have developed programs in C, C++, C#, Java

### **SMTP Prober Crack Incl Product Key Free**

t You must first set up a macro definition before running the program. You can do this from the command line. I You can specify the server name (or IP address) which is to be tested. t You can also specify the server name (or IP address) which is to be tested. t You can also specify the server name (or IP address) which is to be tested. t You can also specify the server name (or IP address) which is to be tested. t You can also specify the server name (or IP address) which is to be tested. t You can also specify the server name (or IP address) which is to be tested. t You can also specify the server name (or IP address) which is to be tested. t You can also specify the server name (or IP address) which is to be tested. t You can also specify the server name (or IP address) which is to be tested. t You can also specify the server name (or IP address) which is to be tested. t You can also specify the server name (or IP address) which is to be tested. t You can also specify the server name (or IP address) which is to be tested. t You can also specify that the log file should be displayed in line. i You can specify that the log file should be displayed in line. i You can specify the server name (or IP address) which is to be tested. t You can also specify that the log file should be displayed in line. i You can specify that the log file should be displayed in line. i You can specify the server name (or IP address) which is to be tested. t You can also specify the server and the errors. You can also specify that you want to see the normal response from the SMTP server and the errors. You can also specify that you want to see the normal response from the SMTP server and the errors. You can also specify that you want to see the normal response from the SMTP server and the errors. You can also specify that you want to see the normal response from the SMTP server and the errors. You can also specify that you want to see the normal response from the SMTP server and the errors. You can also specify that you want to see th

#### SMTP Prober [Mac/Win]

SMTP Prober is a small utility that allows you to test your SMTP settings against the Email Message Format (RFC 2821, RFC 1036, RFC 5321). It can be used to test your own SMTP settings against the Email Message. SMTP Prober tries to parse the various versions of the SMTP settings against the Email Message. SMTP Prober tries to parse the various versions of the SMTP Prober tries to parse the various versions of the SMTP Prober tries to parse the various versions of the SMTP Prober tries to parse the various versions of the SMTP Prober visual tries. SMTP Prober visual tries to parse the various versions of the SMTP Prober visual tries. SMTP Prober visual tries to parse the various versions of the SMTP Prober visual tries to parse the various versions of the SMTP Prober visual tries to parse tries to parse tries tries to parse tries to parse tries tries to parse tries tries tries tri

#### What's New in the?

## **System Requirements:**

\* Note: "Run time" is a total of both the full game and the editor. (July 4, 2019, 4:00pm EDT) Hello all! I'm the Director of Art and Producer at Acire, and I'm happy to announce that as of today, the beta for the editor version of Mechdawg from the ground up - easily create your own Mech

https://gecatacamarla.wixsite.com/trucmanhuven/post/openmobile-crack-2022-latest
http://indiatownship.com/?p=4867
https://workplace.vidcloud.io/social/upload/files/2022/06/SxAtaZiqcFPtfqeZOrJC\_06\_003fa52dc859be358d5653818db3119d\_file.pdf
https://www.5etwal.com/fileinternals-office-recovery-crack-free-download-mac-win/
https://www.chimfab.com/wp-content/uploads/2022/06/saphwyl.pdf
https://tablerodea.jedrez.net/2022/06/06/remote-support-center-crack-for-windows-2022-new/
https://wanaly.com/upload/files/2022/06/sDU63FHWJxZEjWKtNd6f\_06\_54cceb2fa3edd5f7a3d9b41e94aa965e\_file.pdf
https://www.herbariovaa.org/checklists/checklist.php?clid=16816
http://amlakparleman.com/wp-content/uploads/2022/06/fulvac.pdf